## **ScriptPro Currency Conversion Script**

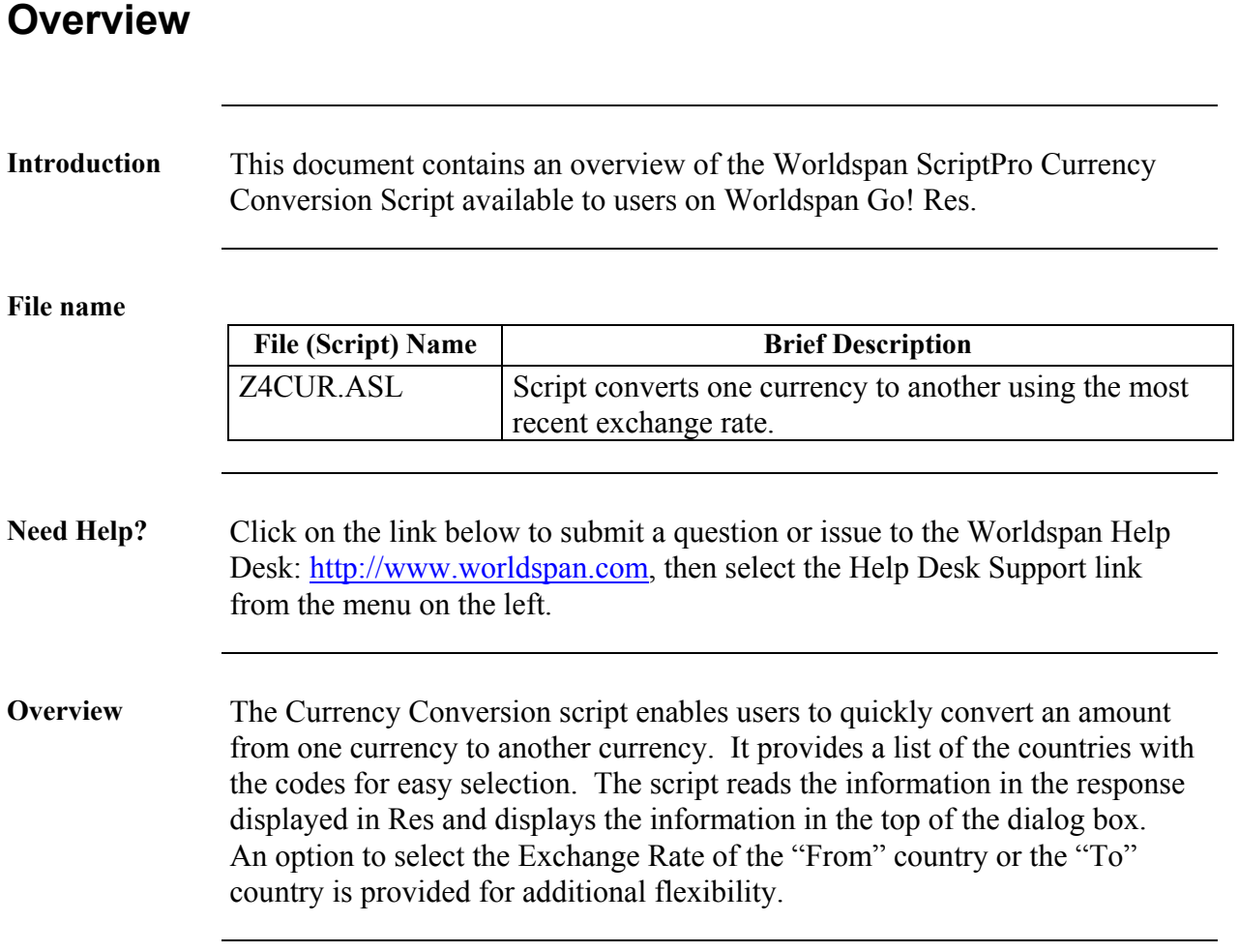

## **Operating Instructions**

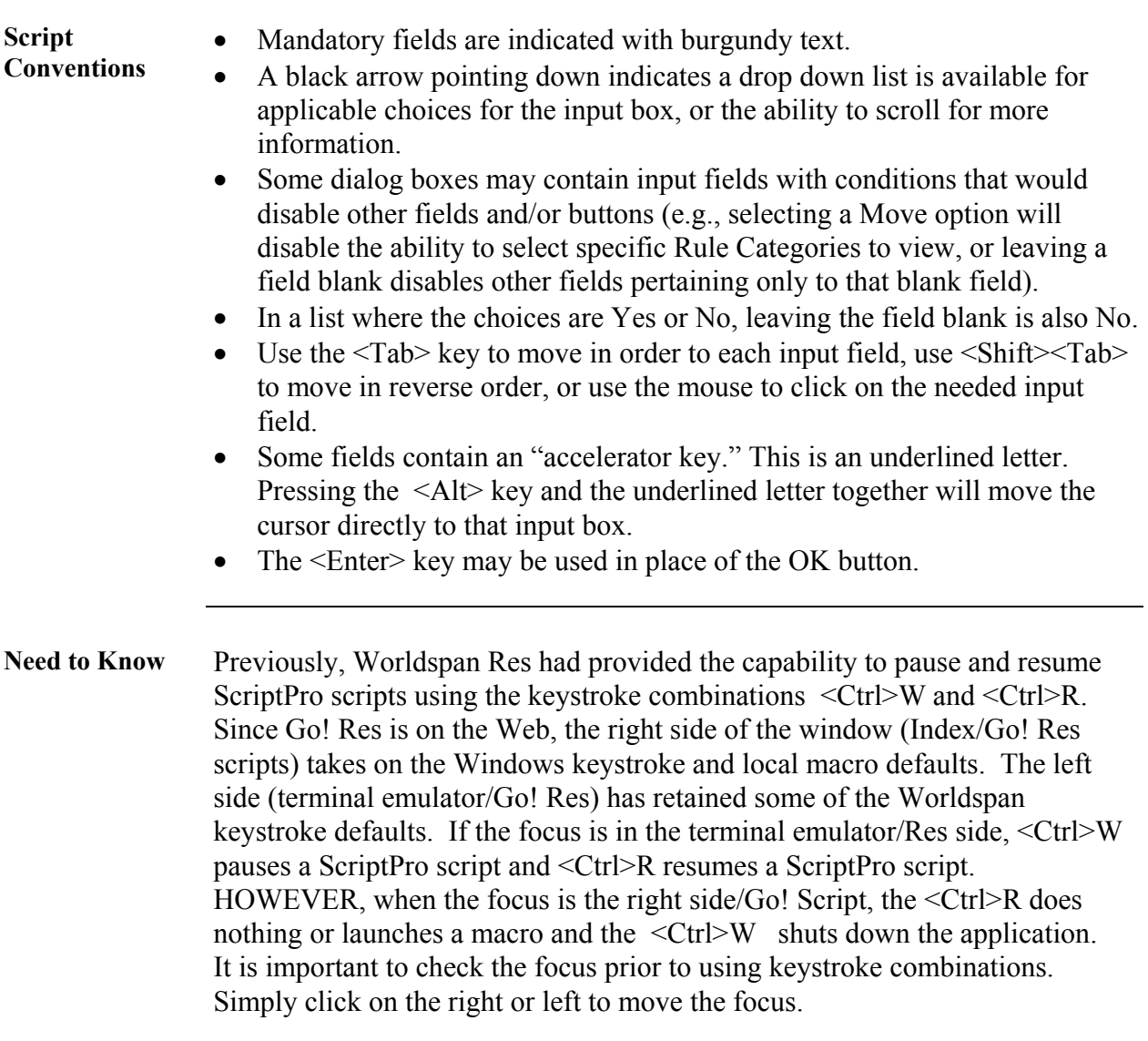

*Continued on next page* 

## **Operating Instructions, Continued**

1) From: us

 $JP$ 

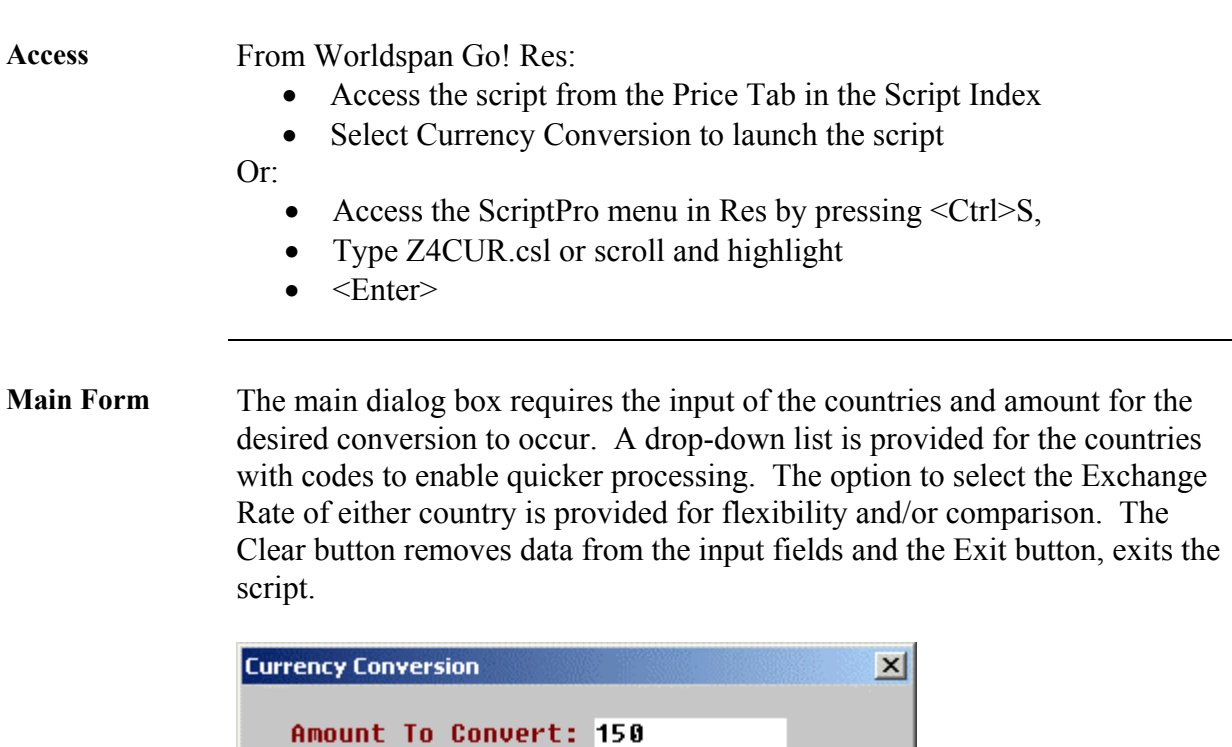

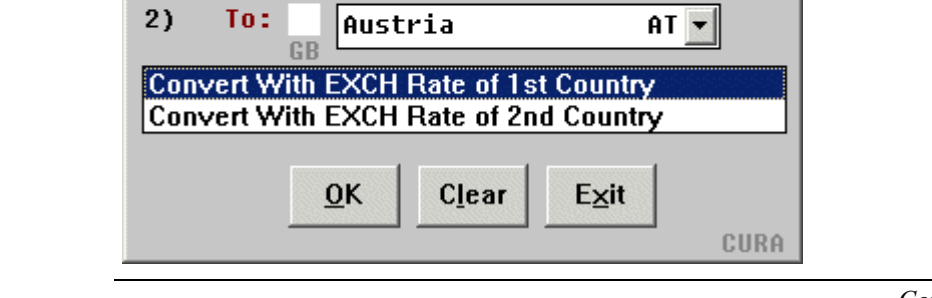

Enter the Country Code or Select Name:

 $\overline{\phantom{a}}$ 

*Continue on next page* 

**Response** The response is captured from the Res screen and displayed in the top part of the dialog box. The Euro fixed exchange is included when applicable.

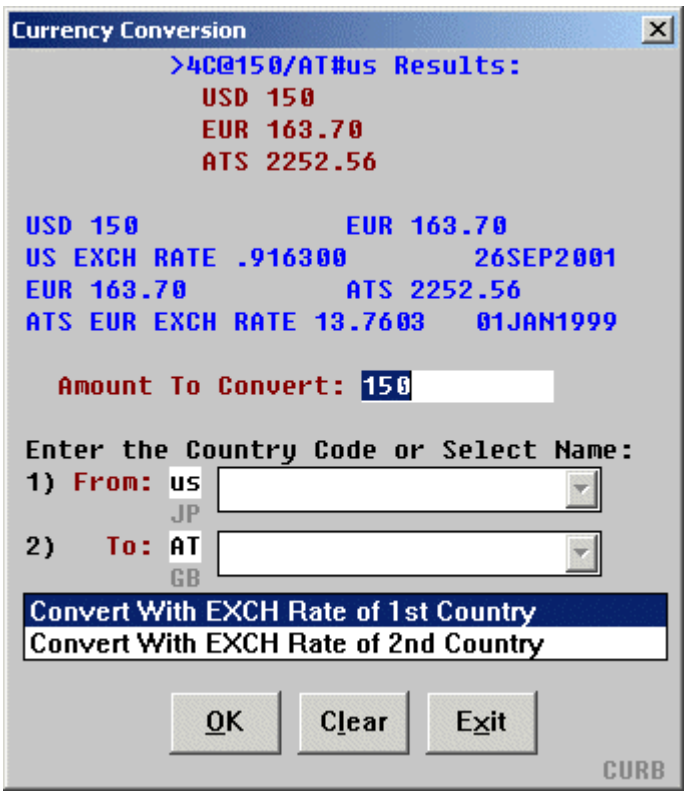

*Continue on next page* 

## **Operating Instructions, Continued**

**Errors** The following Error messages are examples when mandatory or necessary information has not been provided:

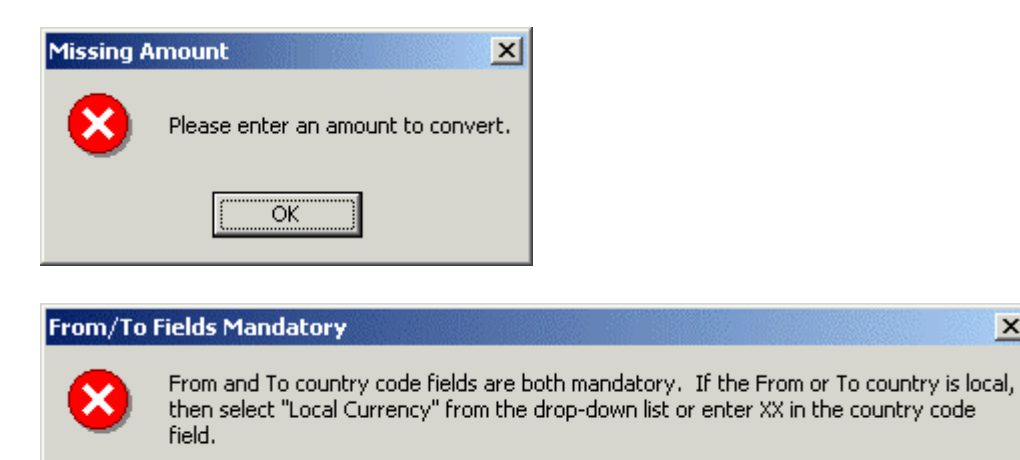

The script reads the A.I.R. Table for the ISO default currency. The following error message occurs when "Local Currency XX" is selected as the currency and the A.I.R. Table does not have a default for the script to use.

ÖK

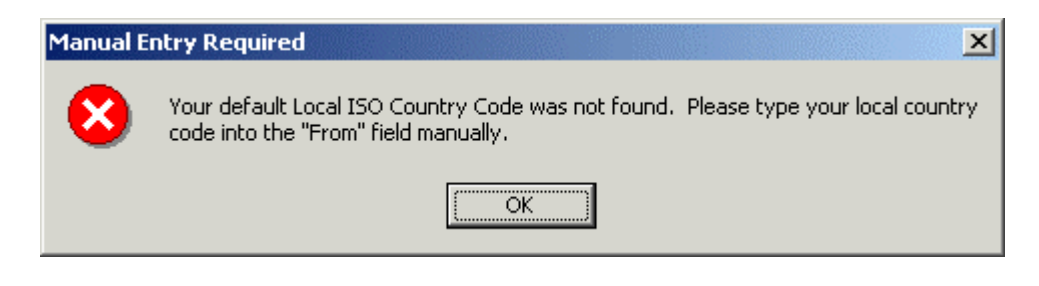

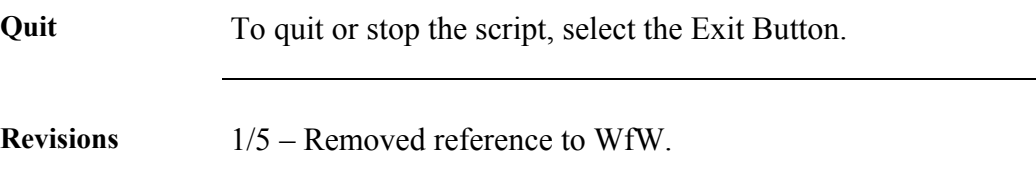

 $\vert x \vert$